2013 年 9 月 27 日

ニュースリリース

報道関係各位

株式会社ジェイティービー 株式会社ジェーシービー

## 訪日外国人の東京観光をサポートする スマートフォンアプリ「TOKYO ENJOY NAVI」 JTBグループとJCBが共同でサービス提供開始

JTB グループで観光プロモーション事業などを手掛ける株式会社 JTB コミュニケーショ ンズ(東京都品川区、代表取締役社長:坂本典幸、以下:JTB コミュニケーションズ)と 株式会社ジェーシービー(東京都港区、代表取締役兼執行役員社長:川西孝雄、以下:JCB) は協力し、訪日外国人向けに東京の観光施設やショッピング、レストランの情報を紹介す るスマートフォンアプリケーション「TOKYO ENJOY NAVI」を開発し、9 月 30 日(月) よりサービスを開始します。

「TOKYO ENJOY NAVI」は、東京の観光施設、ショッピング、レストラン、美容・健 康専門店などの情報やお祭り・イベント情報、また、JCB の優待店情報などを提供します。 各情報は、様々なジャンルやエリアでの検索が可能で、GPS 機能と連動したマップ上で現 在地付近のスポットを調べることも出来ます。

観光庁によると、「観光・レジャー」を目的とする訪日客は、日本滞在中に得た旅行情報 の中で役にたった情報として「スマートフォン」を選択する人の割合が増加する傾向にあ り(※1)、こうしたニーズにお応えするため、JTB コミュニケーションズと JCB は、「TOKYO ENJOY NAVI」を通じて、東京の観光をより一層便利に、かつ楽しむ機能を拡充してまい ります。また、両社は「TOKYO ENJOY NAVI」を様々な業種の企業・団体の販売促進ツ ールとして活用いただくべく、広告・協賛企業を募ってまいります。なお、本アプリケー ションの提供にあたり、JTB コミュニケーションズは観光やイベント、ショッピング情報 などを、JCB は、JCB 加盟店や優待情報などを提供します。

このたびの「TOKYO ENJOY NAVI」の提供は、今後、訪日客の大幅な増加が見込まれ ることを背景に、観光やショッピング情報の提供を拡充し、お客様へのサービスを強化し たい両社の想いが合致し実現しました。

JCB はこれまで、訪日される JCB カード会員向けに優待店情報や観光情報を紹介するス マートフォンアプリケーション「JCB Japan Guide」を提供してまいりました。このたび の「TOKYO ENJOY NAVI」の提供は、こうしたアプリケーションによるサービス提供の ノウハウを活かし、JTB コミュニケーションズとの提携により、訪日観光客が多く訪れる 東京を中心に、観光やショッピングに関する情報を拡充させて実現したものです。「TOKYO ENJOY NAVI」は、JCB 会員に限らず、より幅広い訪日客を対象にサービスを提供します。

今後も両社は協力し、「TOKYO ENJOY NAVI」を通じて情報発信を強化し、東京への訪日 客拡大、またショッピングや観光促進に取り組んでまいります。

アプリ名称:TOKYO ENJOY NAVI

対象言語:英語、中国語(繁体字・簡体字)、韓国語

対象エリア:東京都内及び近郊

対応OS:iOS(iPhone)・Android

サービス開始: 2013年9月30日 (月) 10時 ※iOS (iPhone)版は 10 月上旬までにサ ービス開始予定。

使用方法:各公式ストアから無料ダウンロード

※1 出典:観光庁訪日外国人消費動向調査(平成 25 年 4-6 月期)

<報道関係の方からのお問い合わせ先> JTB広報室 03-5796-5833 株式会社ジェーシービー 総合企画部 広報・CSR 室 担当:竹中・木下 03-5778―8353 <一般の方からのお問い合わせ先> 株式会社JTBコミュニケーションズ 事業開発 2 局 担当:内堀・後藤 03-5434-8274

#### 画面展開一例

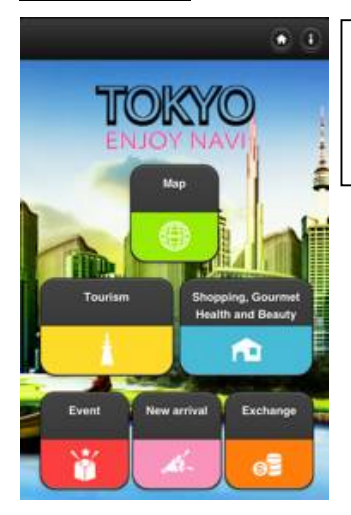

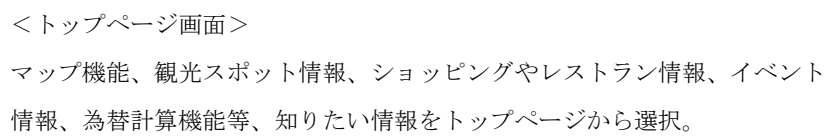

# select Handbags, wallets, leather good... Accessories, jewelry Cosmetics Outdoor, sports Souvenirs, gifts Hobby shop Anime Other

#### <ショッピング情報のジャンル選択画面>

ファッション、お土産の店舗からアニメグッズのお店など様々なジャンルか ら選択可能。

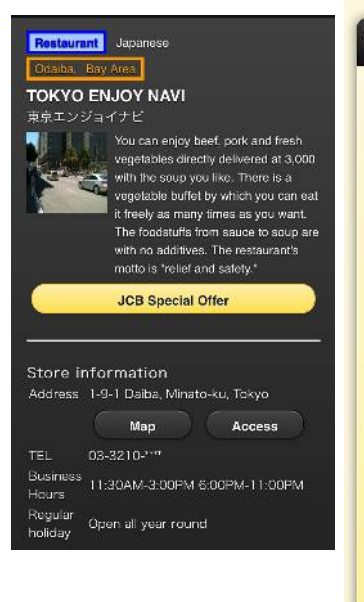

#### **Special Offer**

### **Des** 10% OFF

(1) 10% discount (for all items). (2) \*Limited to payments by JCB Card. Cannot be combined with other special offers and coupons. Applicable only to the following shops: Akihabara, Ginza, Shinjuku West Exit, Shinjuku East Exit, Shibuya Miyamasuzaka, and Tenjin Headquarters.

#### when to show

At the cash register coupon how to use <JCB優待店の店舗情報画面>

店舗概要を掲載、「JCB Special Offer」ボタンを

選択すると優待店のサービス画面が展開する。

※画面はサンプルです。

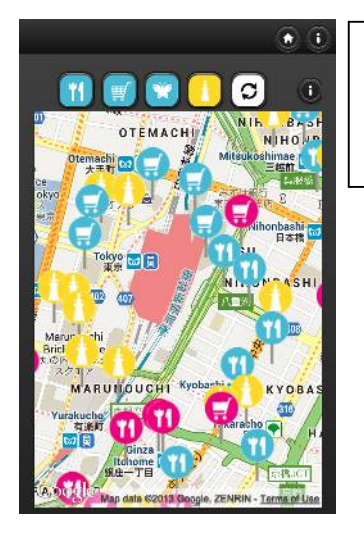

<マップ画面①> 観光スポット、ショッピング情報、レストラン情報などカテゴリーごとのピ ンデザインで表示。

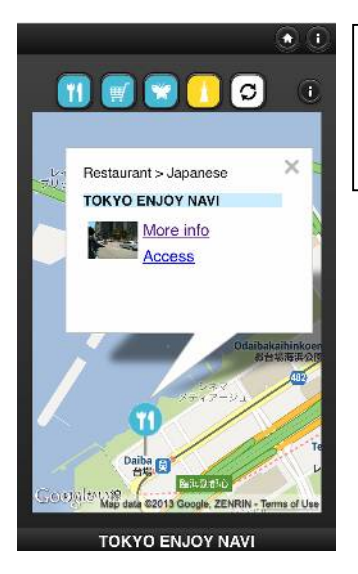

<マップ画面②>

ピンを選択すると、ポップアップで写真と店舗名を表示。 詳細情報の確認もしくは現在地からのルート検索も可能。